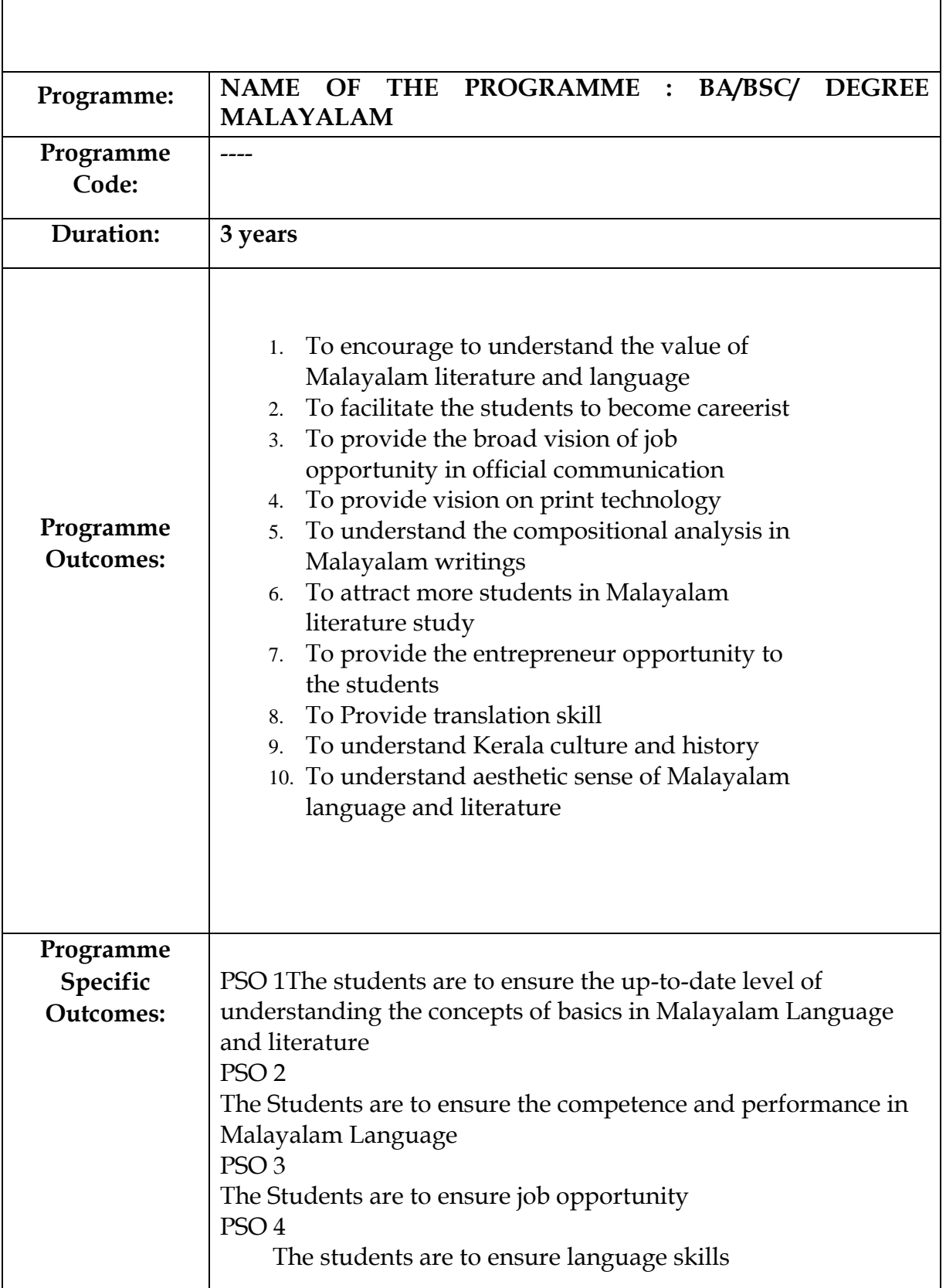

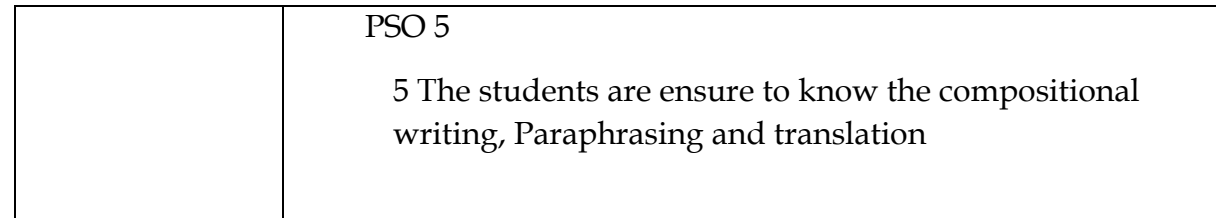

# **List of Courses:**

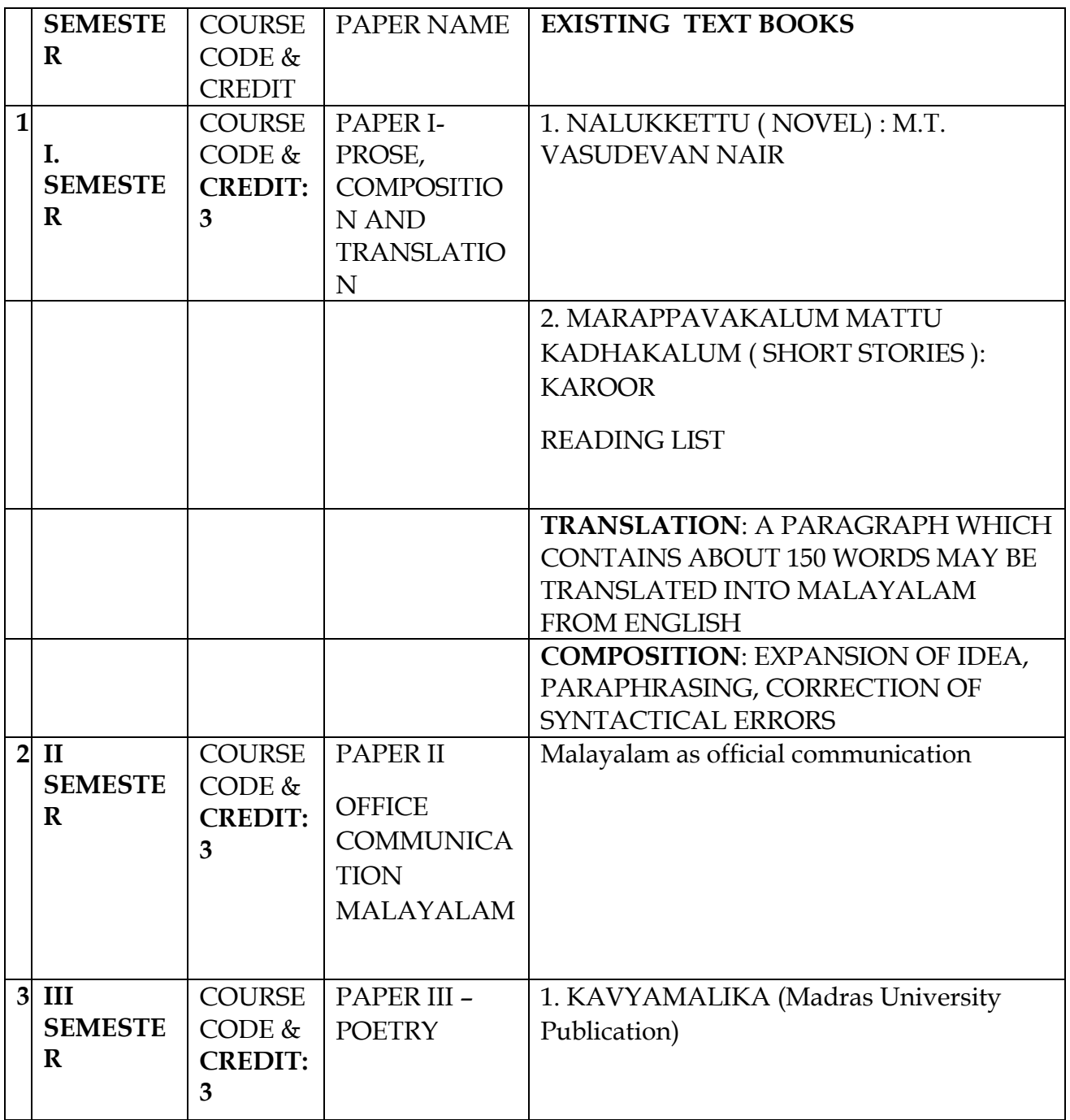

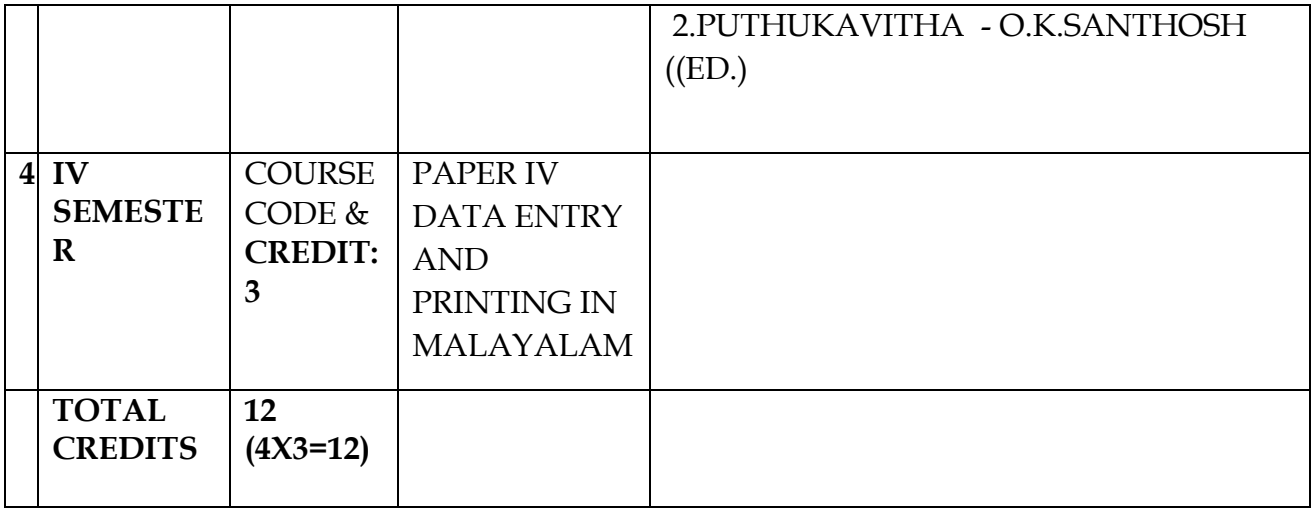

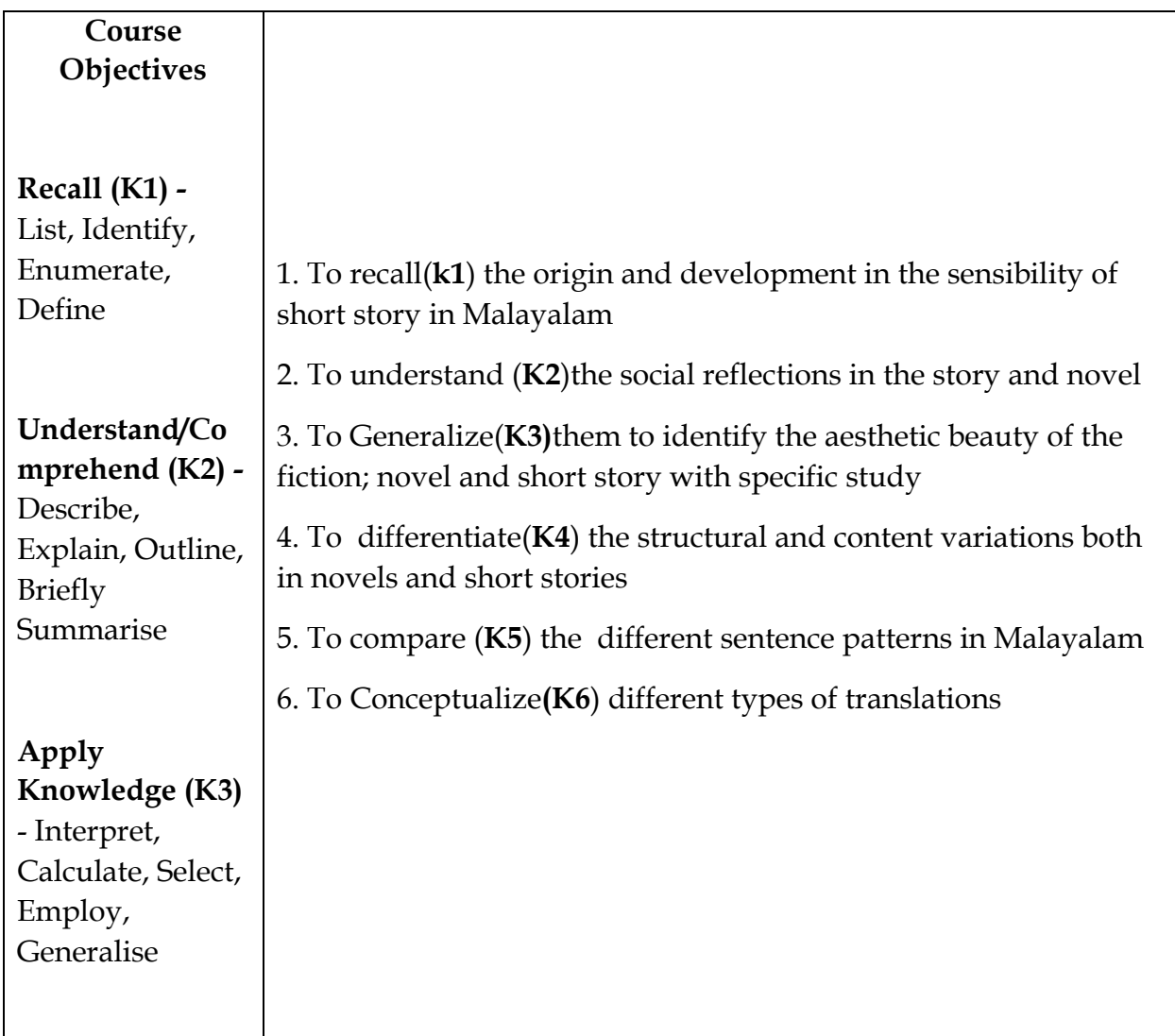

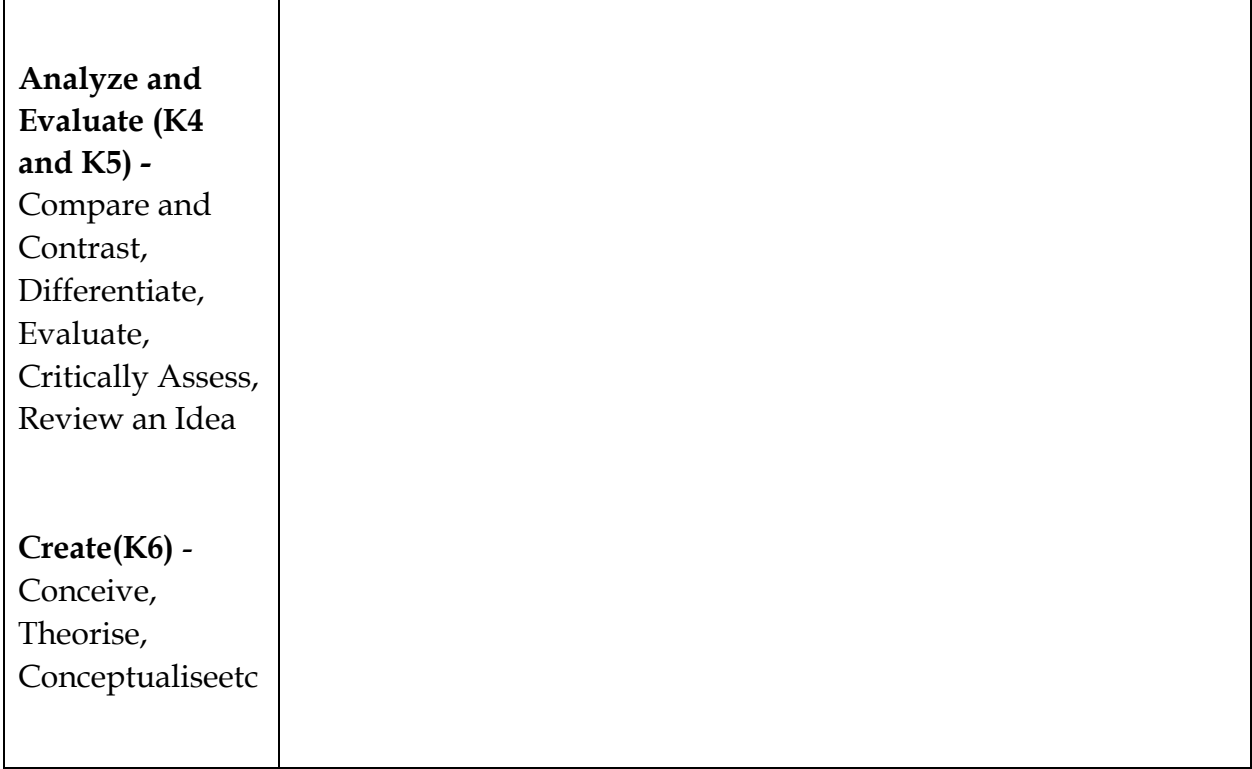

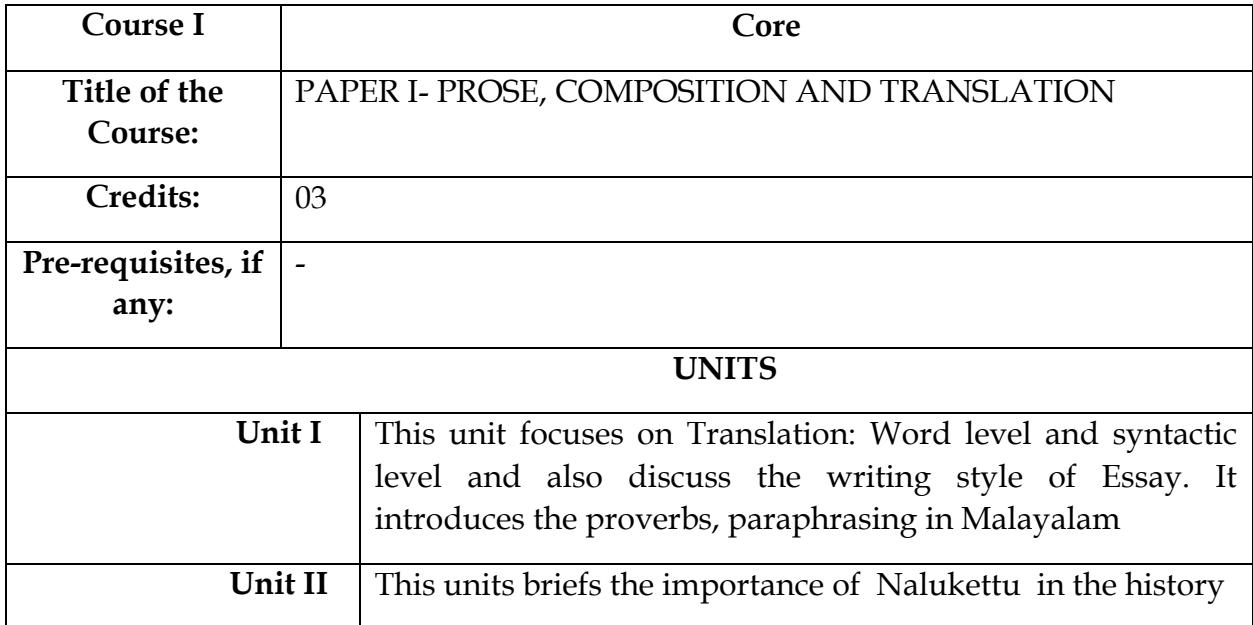

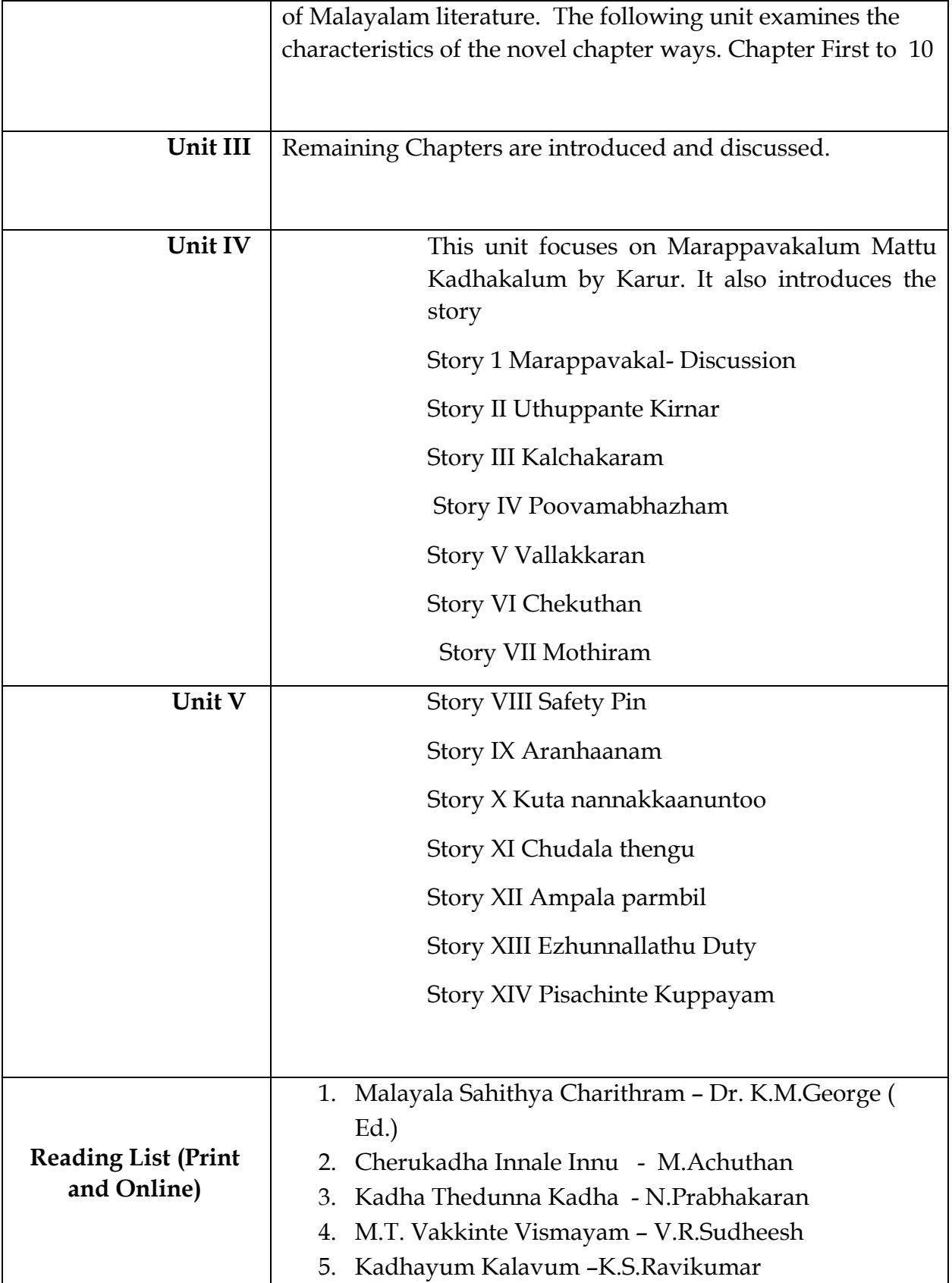

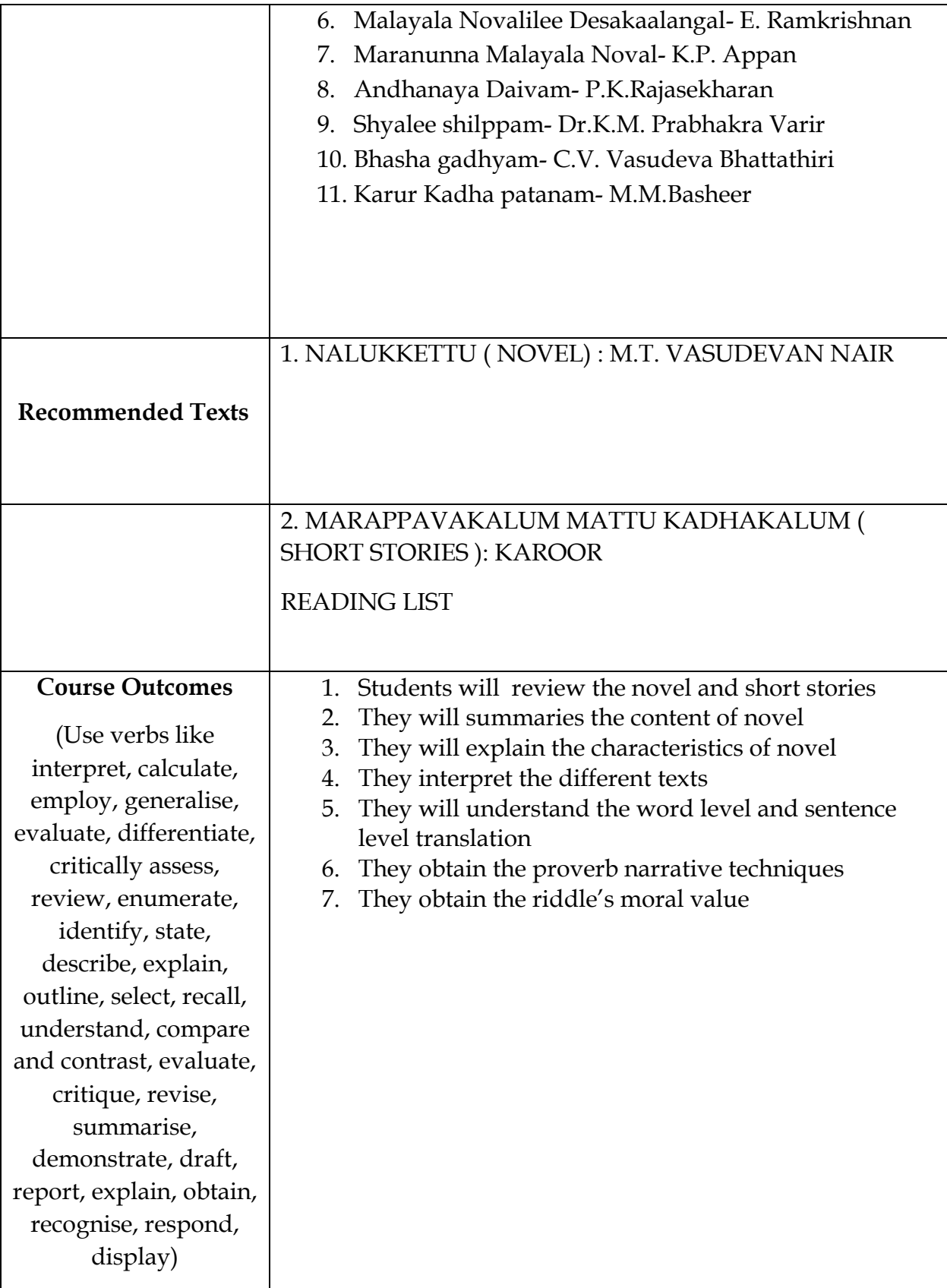

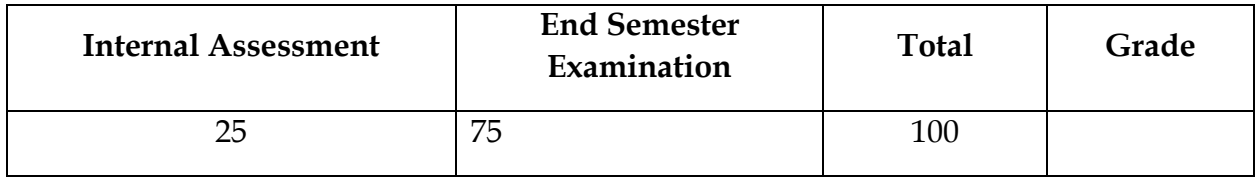

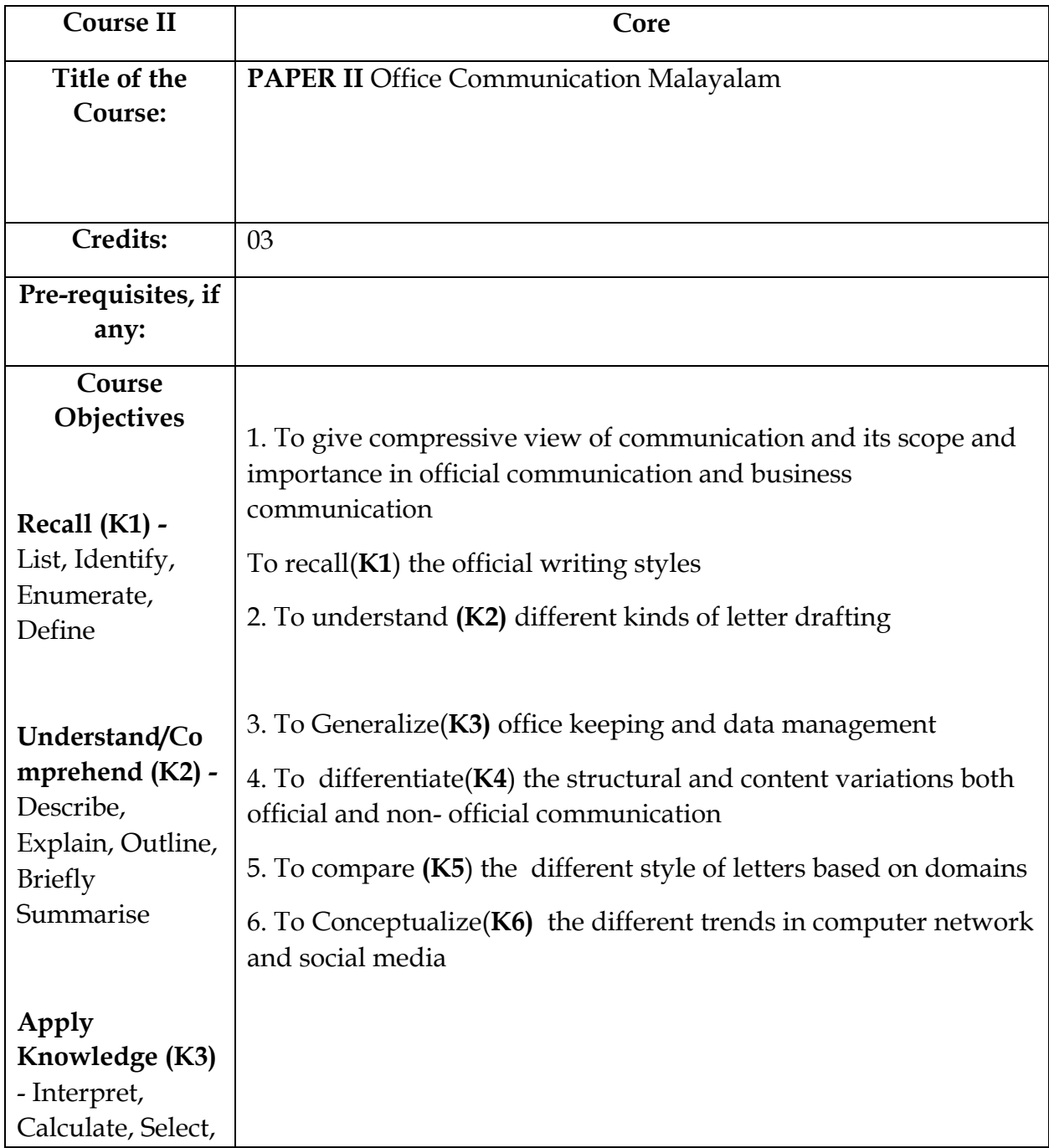

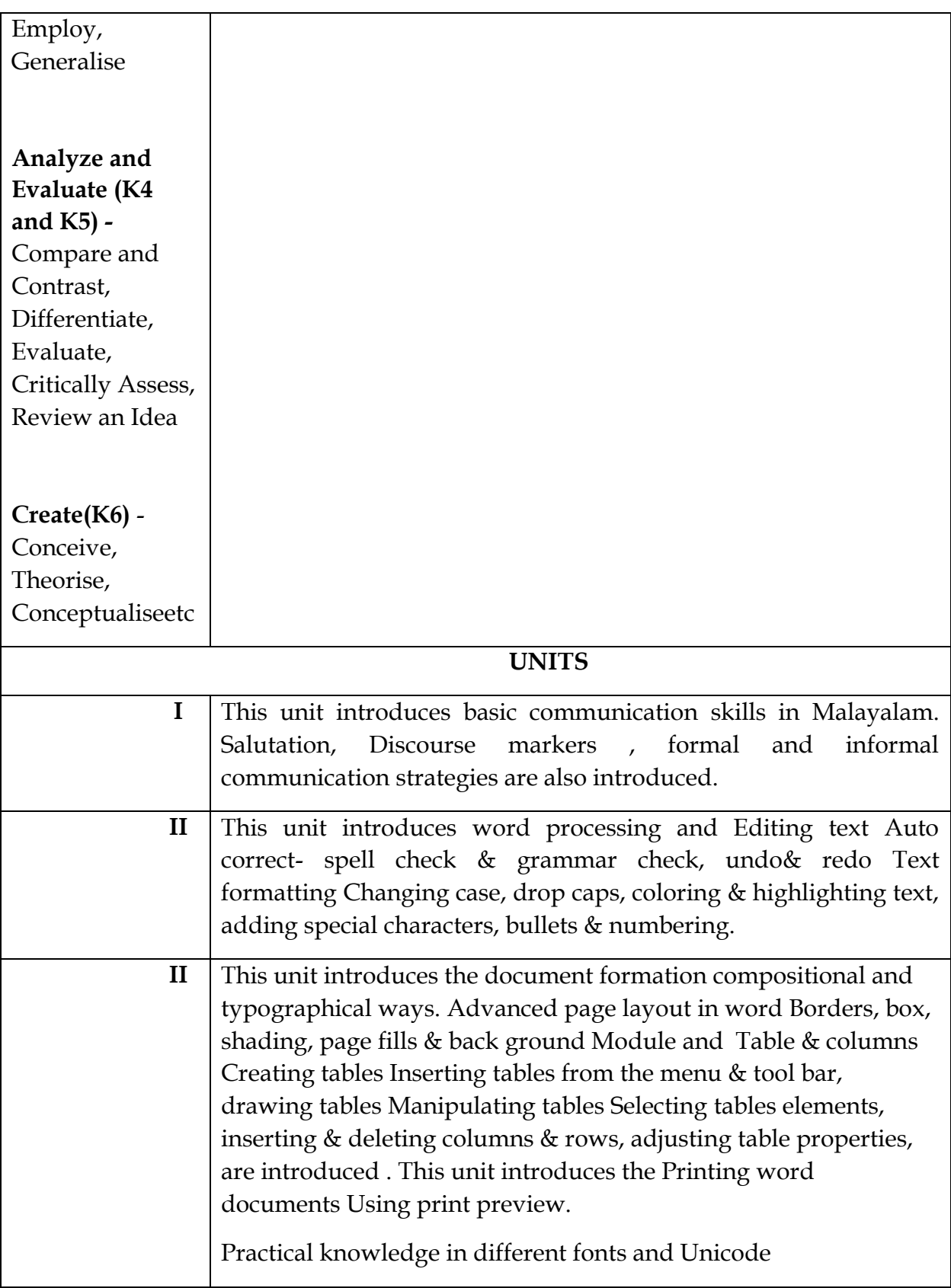

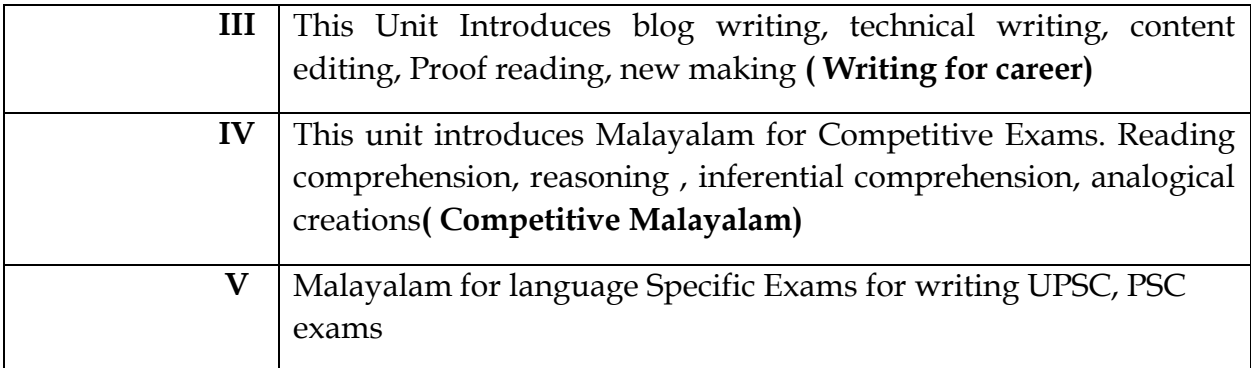

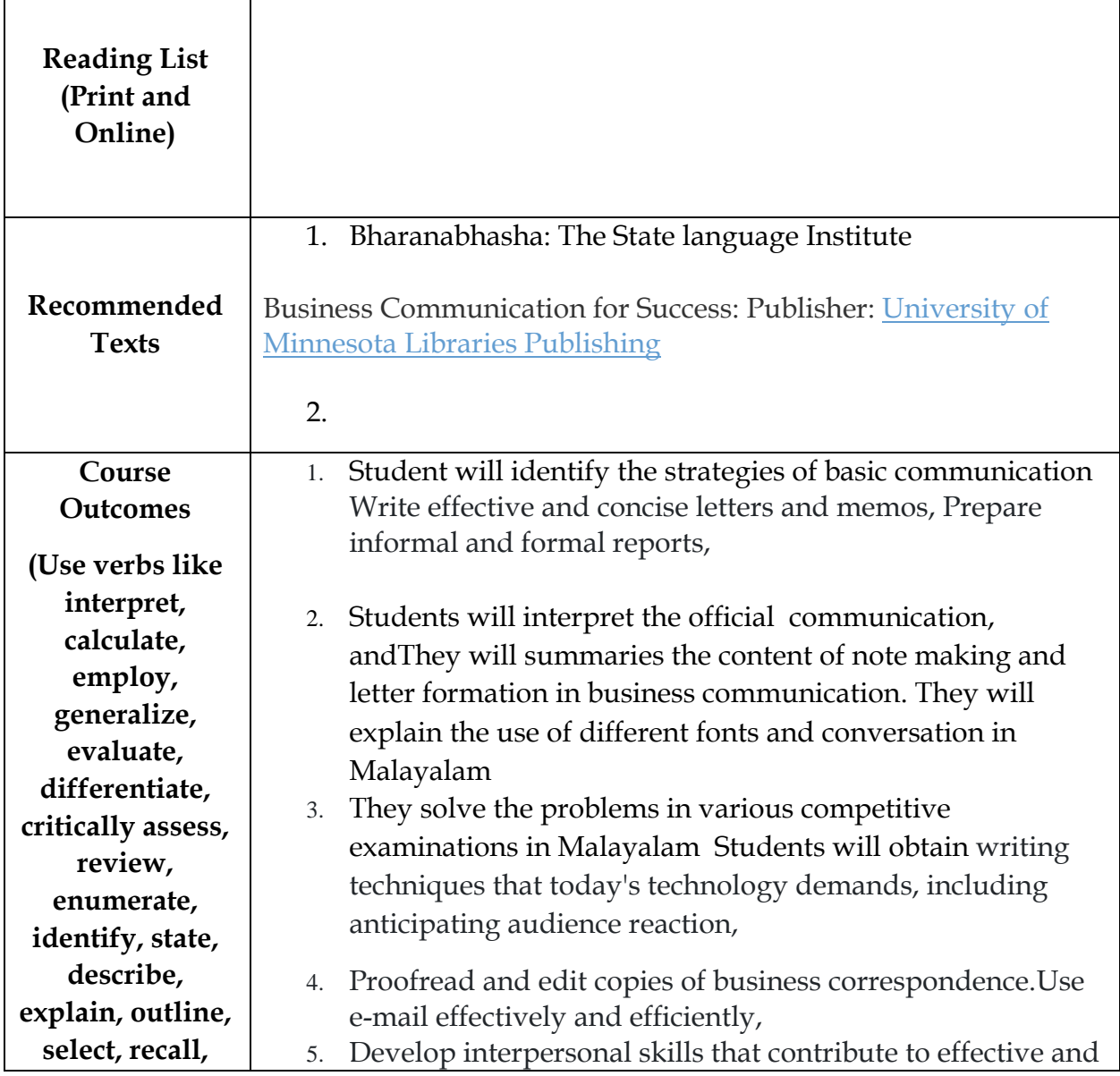

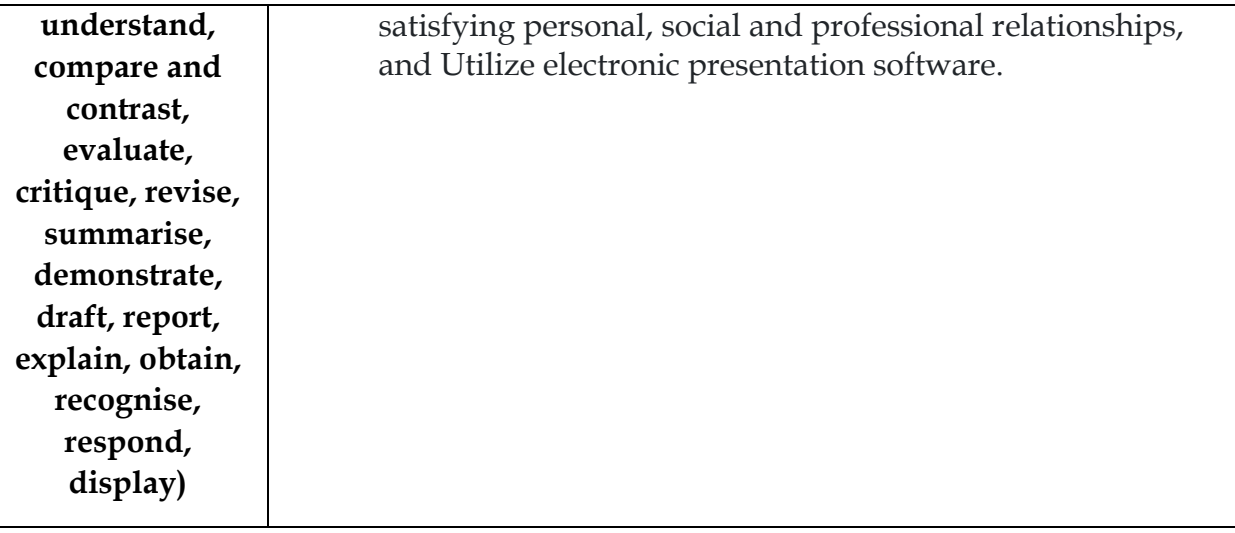

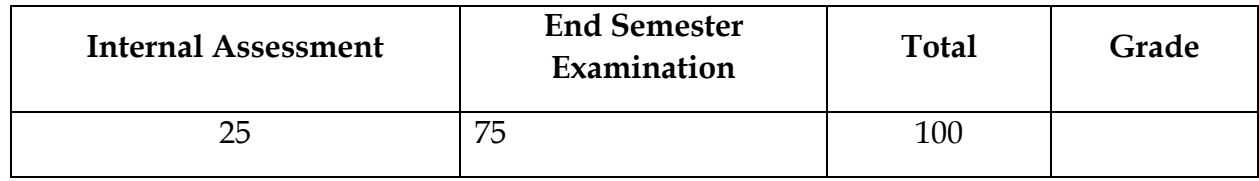

### **Mapping with Programme Outcomes:**

**Map couse outcomes for each course with programme outcomes (PO) in the 3-point scale of Strong, Medium and Low**

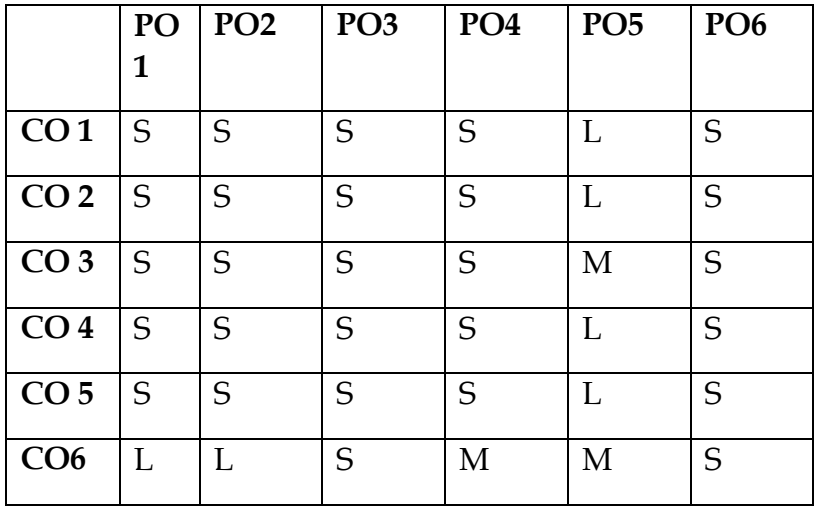

**Strong, Medium and Low**

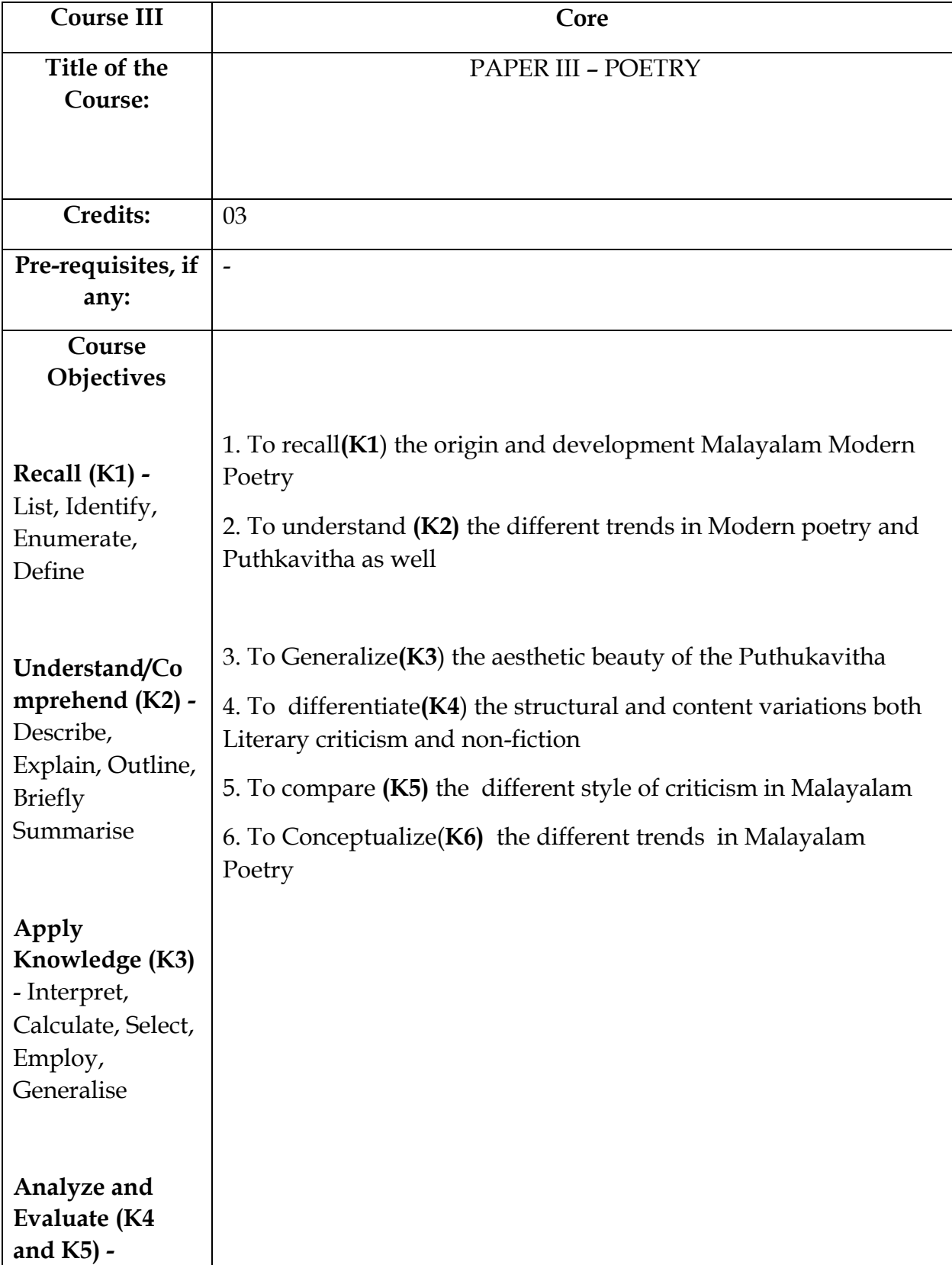

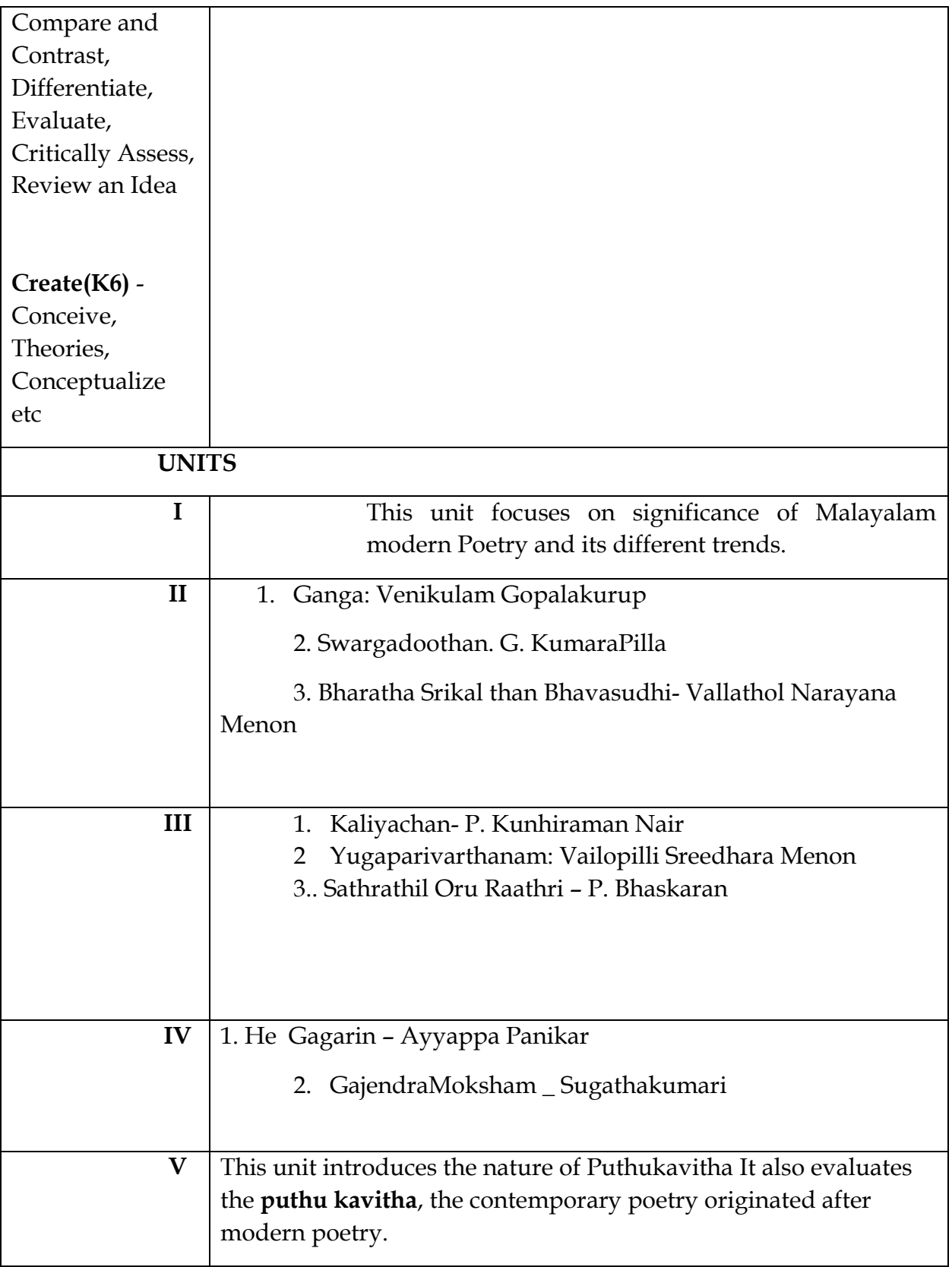

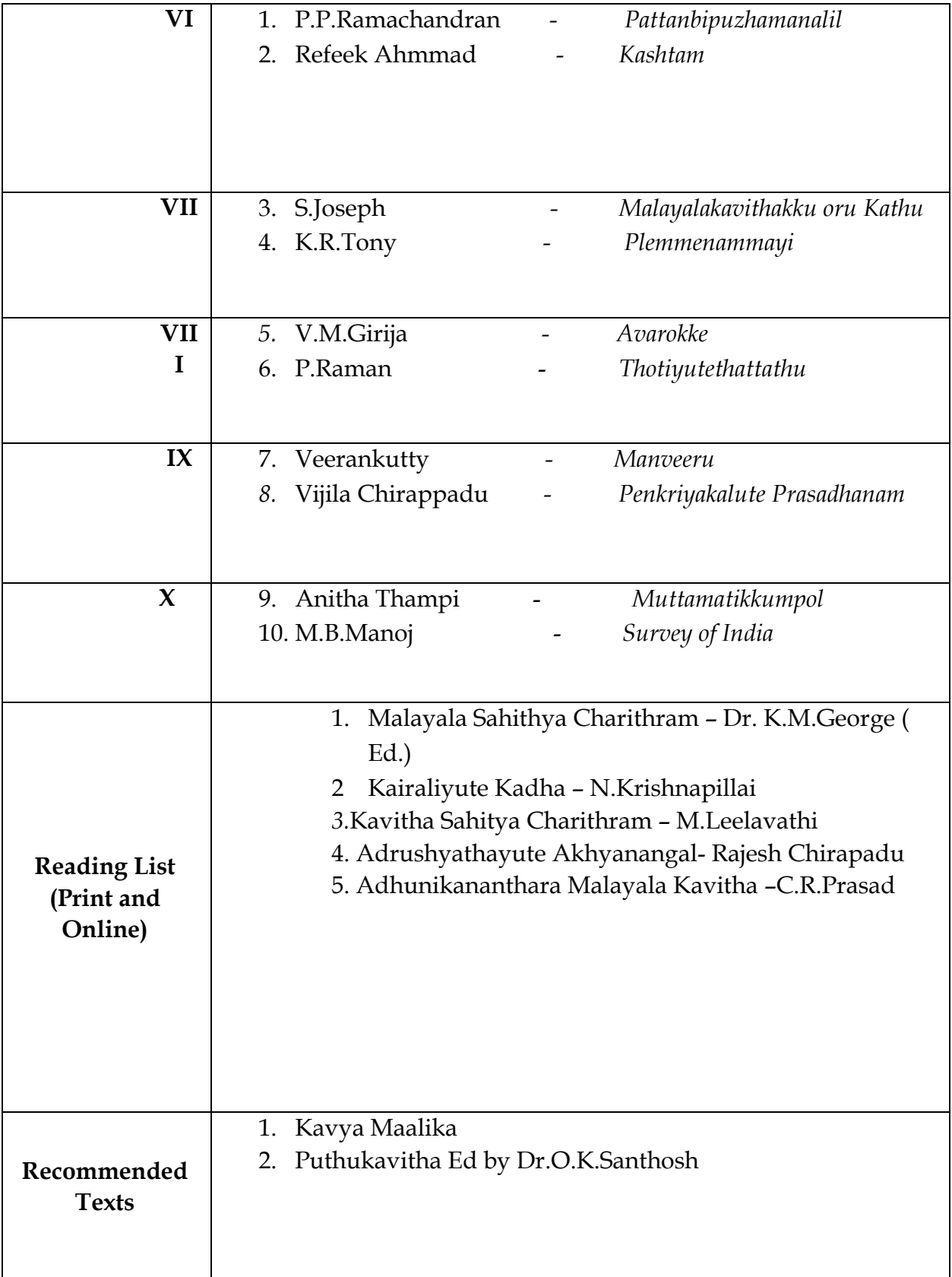

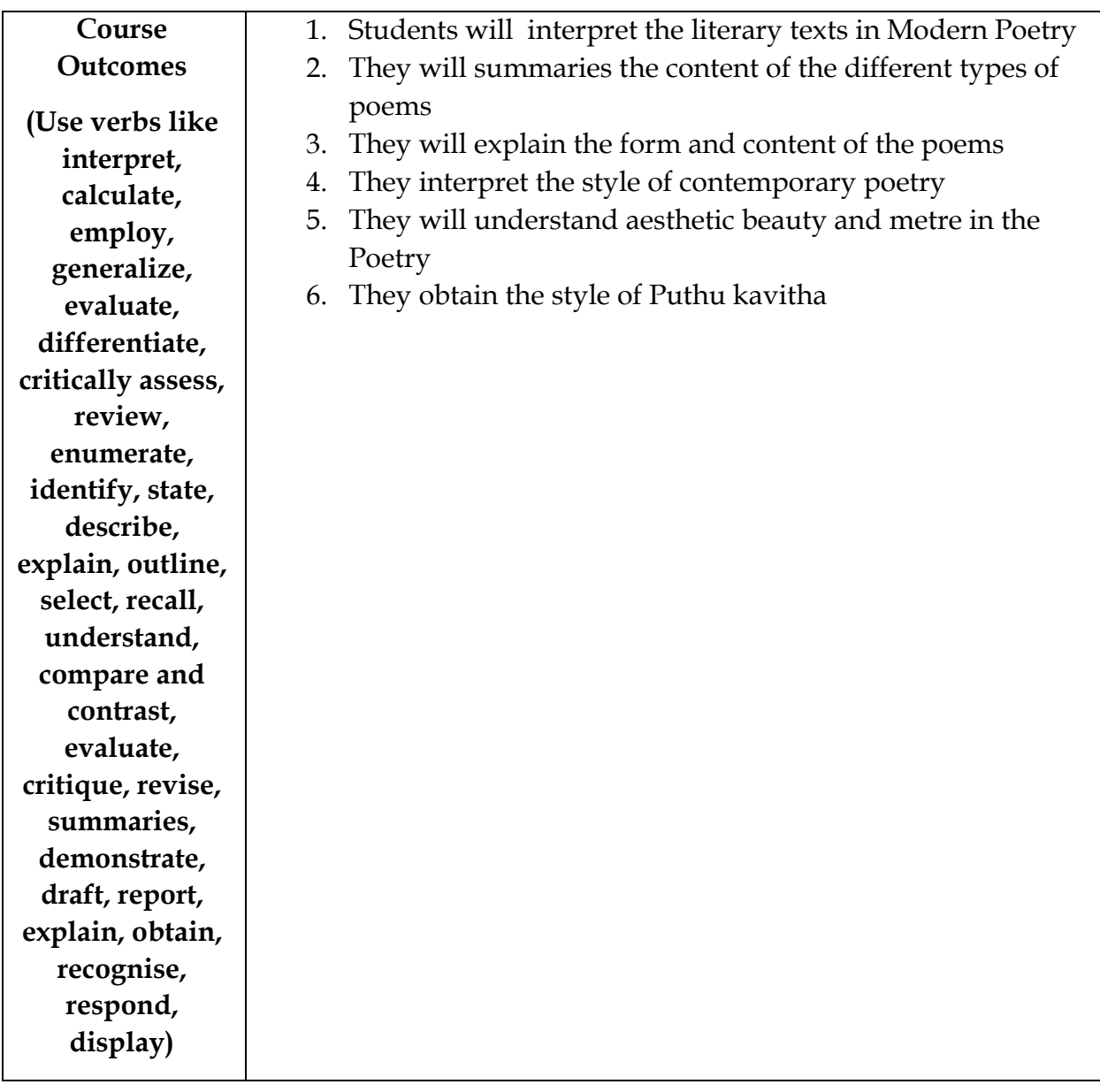

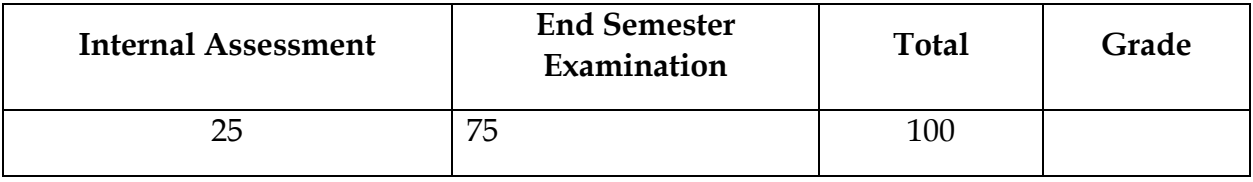

### **Mapping with Programme Outcomes:**

**Map course outcomes for each course with programme outcomes (PO) in the 3-point scale of Strong, Medium and Low**

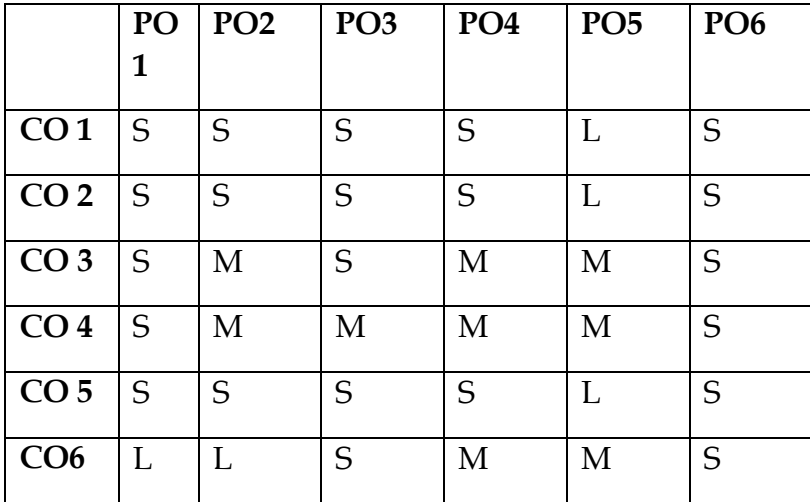

**Strong, Medium and Low**

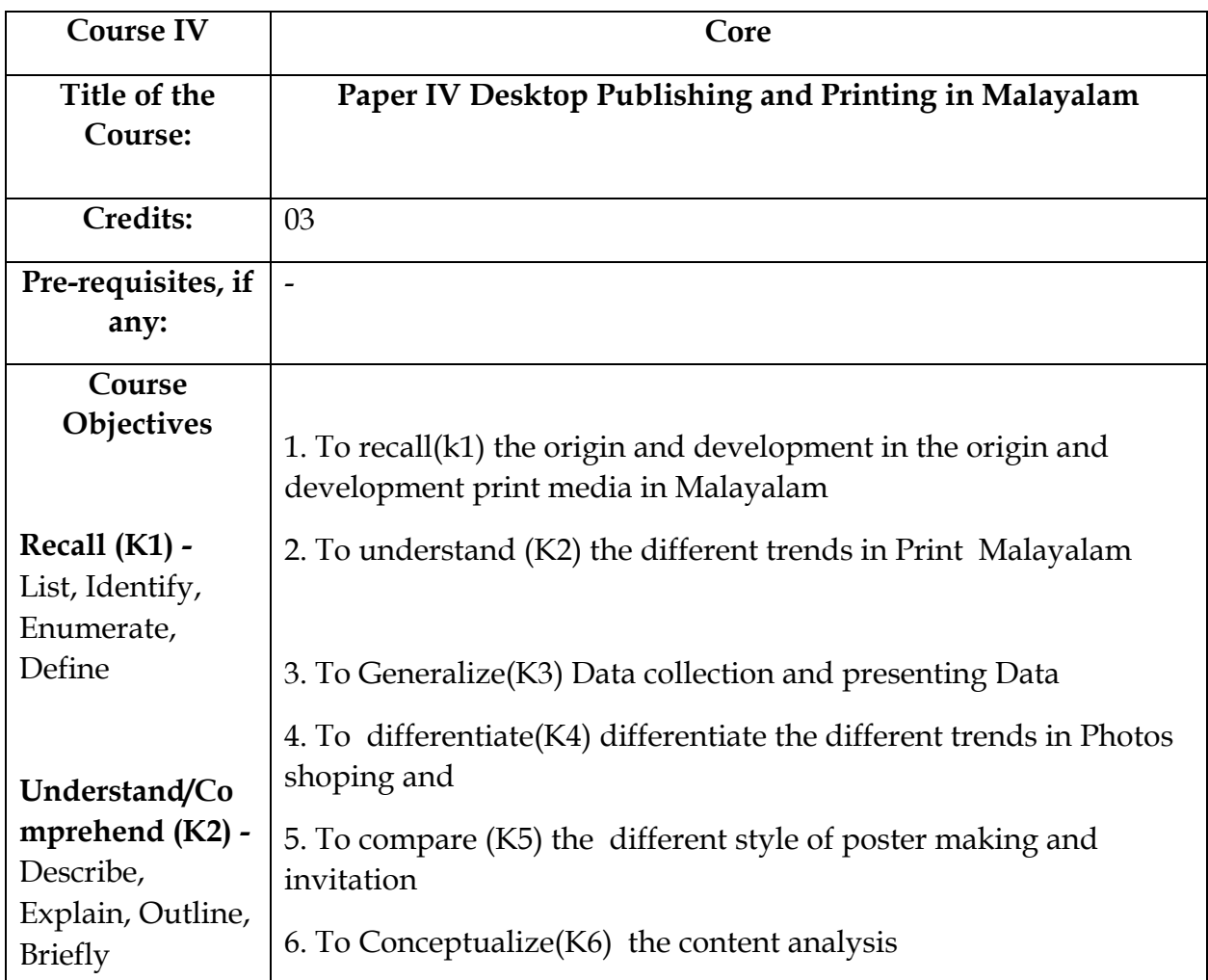

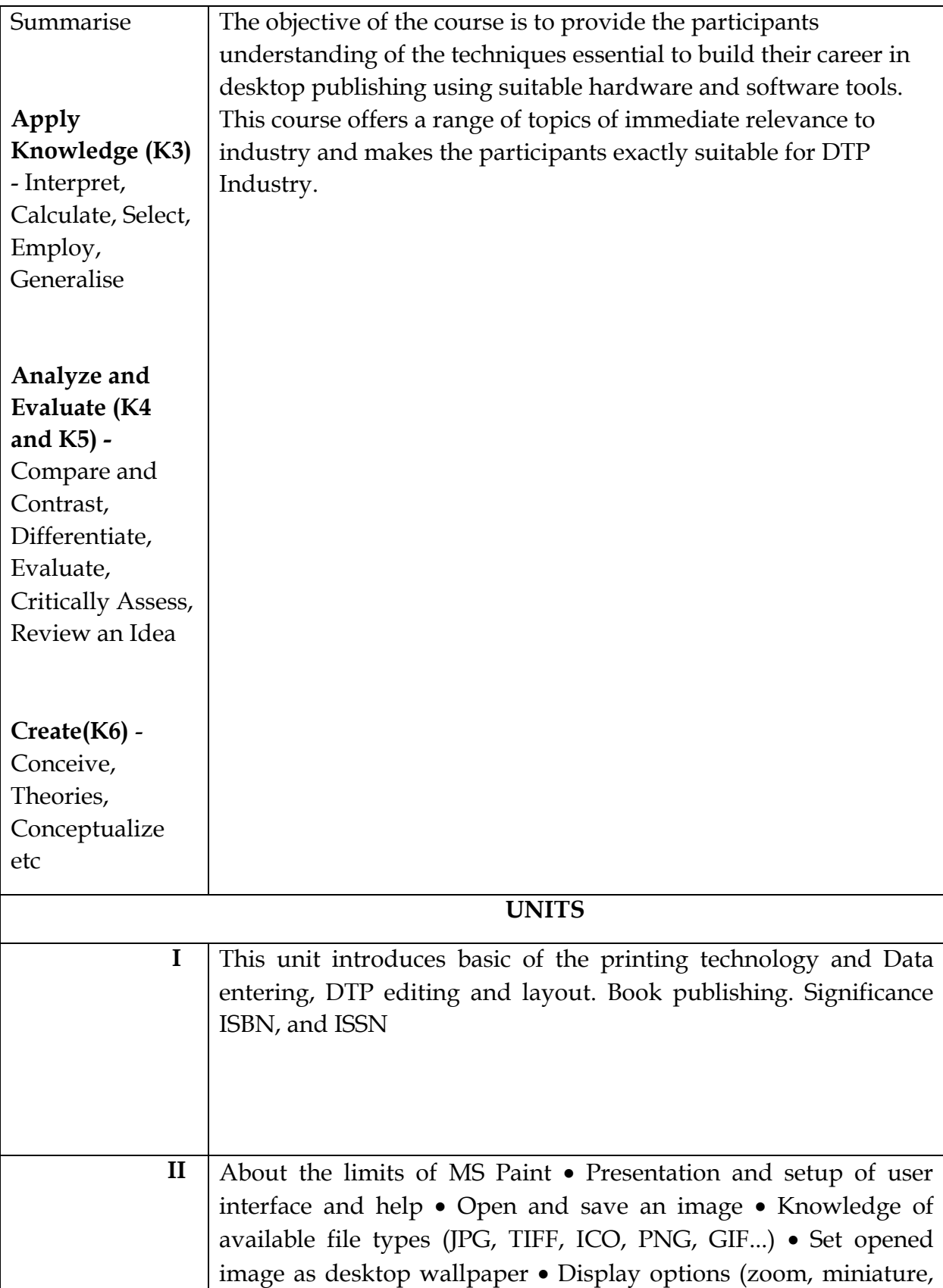

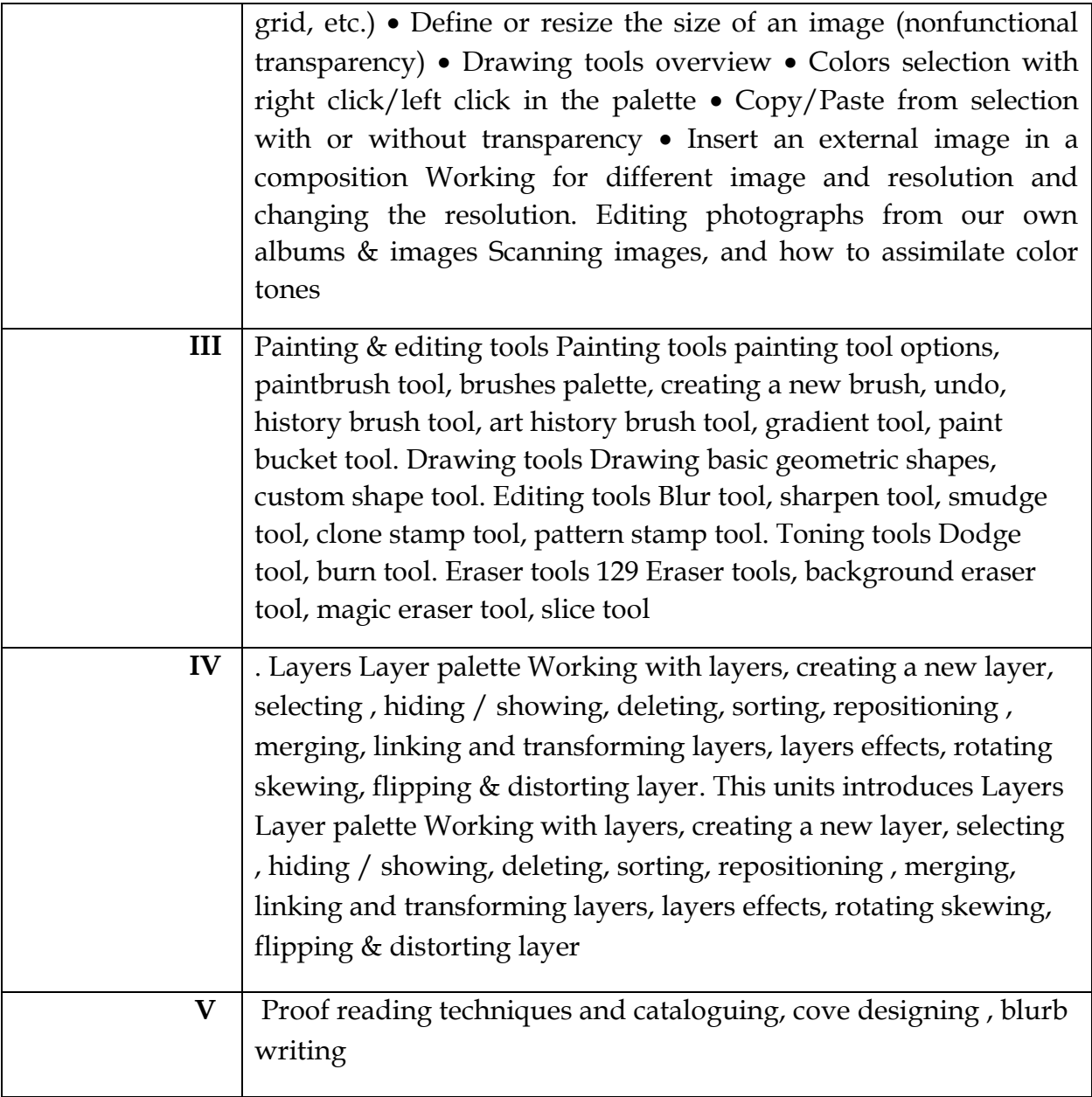

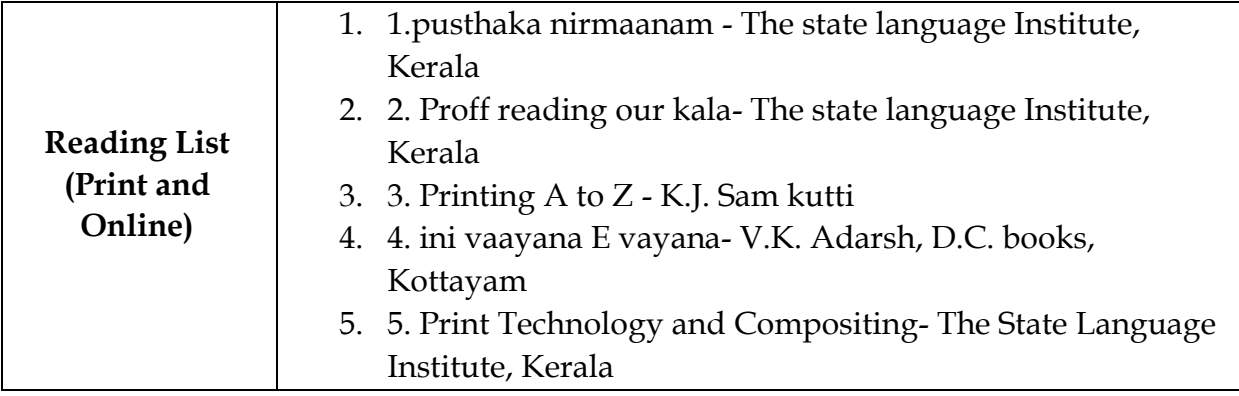

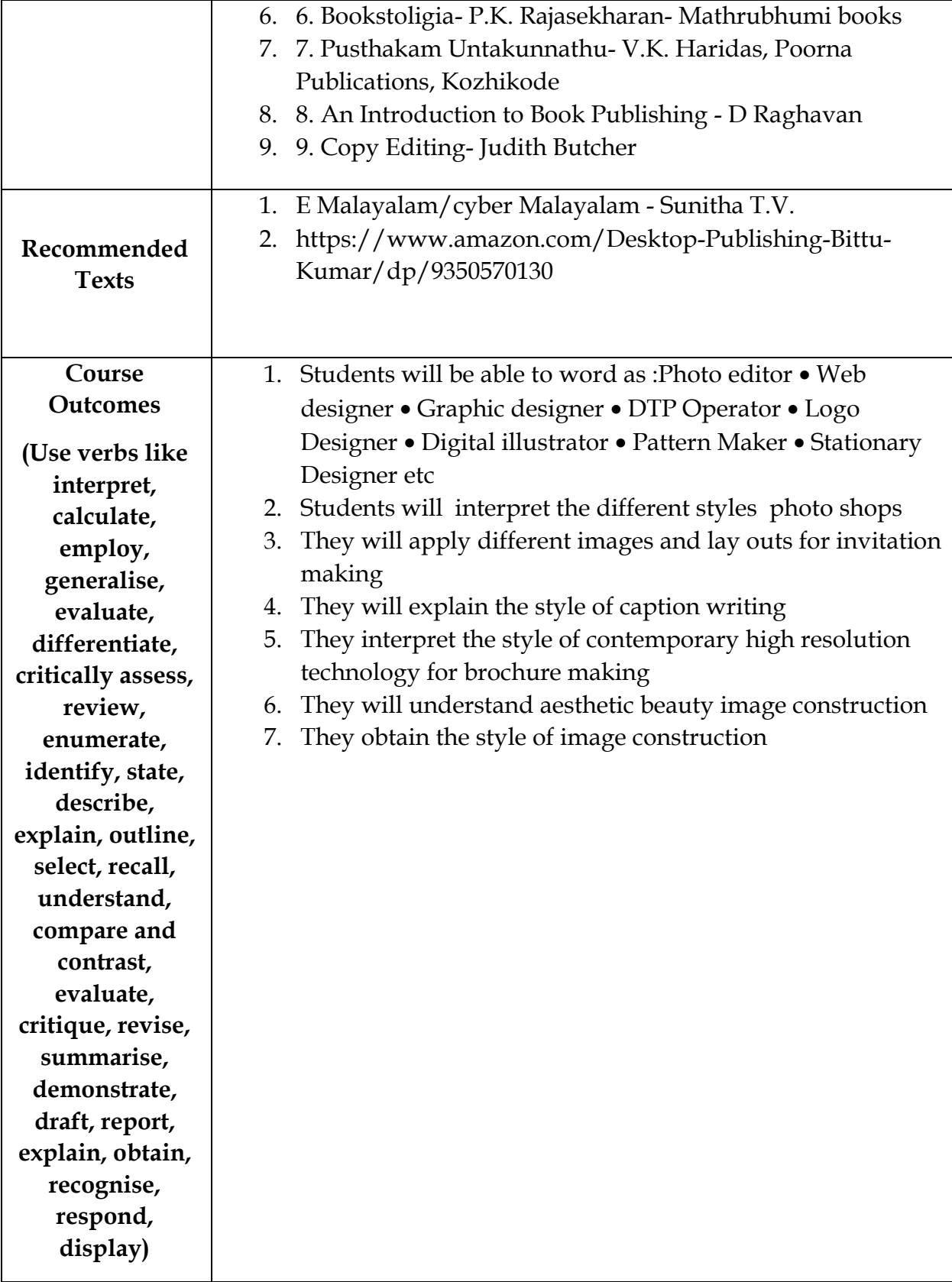

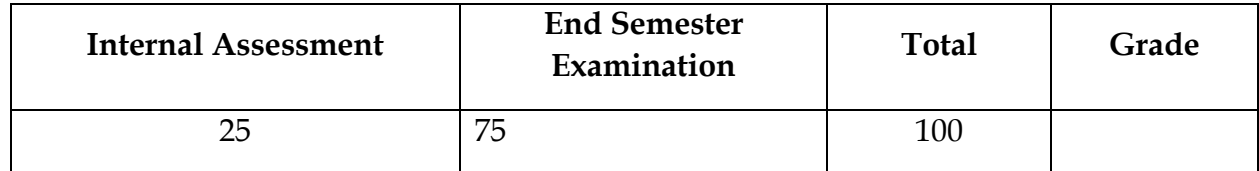

#### **Mapping with Programme Outcomes:**

**Map couse outcomes for each course with programme outcomes (PO) in the 3-point scale of Strong, Medium and Low**

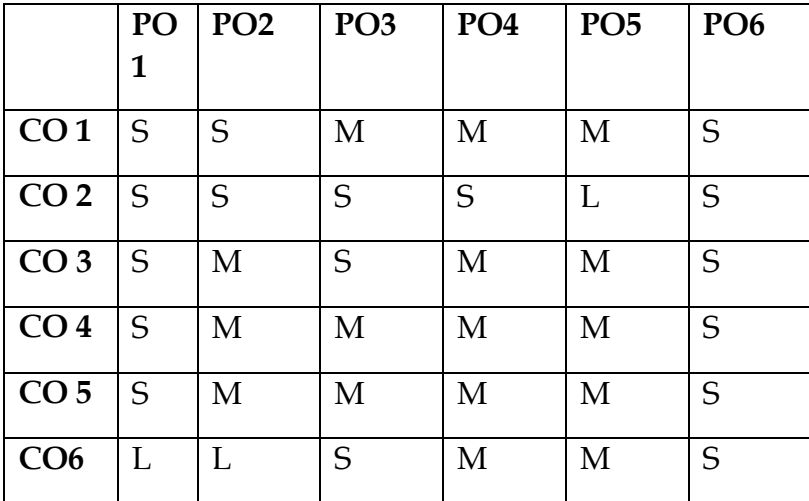

**Strong, Medium and Low**

#### **Methods of Assessment:**

**Recall (K1) -** Simple definitions, MCQ, Recall steps, Concept definitions

**Understand/ Comprehend (K2) -** MCQ, True/False, Short essays, Concept explanations, Short summary or overview

**Application (K3) -** Suggest idea/concept with examples, Suggest formulae, Solve problems, Observe, Explain

**Analyse (K4) -** Problem-solving questions, Finish a procedure in many steps, Differentiate between various ideas, Map knowledge

**Evaluate (K5) -** Longer essay/ Evaluation essay, Critique or justify with pros and cons

**Create (K6) -** Check knowledge in specific or offbeat situations, Discussion, Debating or Presentations

**\*\*[Follow the same pattern for all Courses/Papers]- \*\*Course means Paper**

#### **Mapping with Programme Outcomes:**

Map **Course Outcomes (CO) for** each Course with **Programme Specific Outcomes (PSO)** in the 3-Point scale of **1, 2, 3 (Strong, Medium and Low)** 

**Strong- 3 Medium – 2 Low – 1**

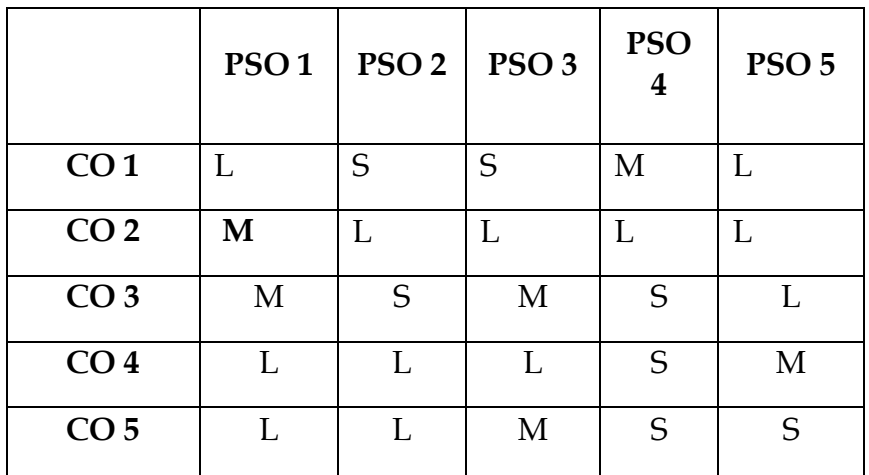

**CO - Course Outcomes** 

**PSO - Programme Specific Outcomes**